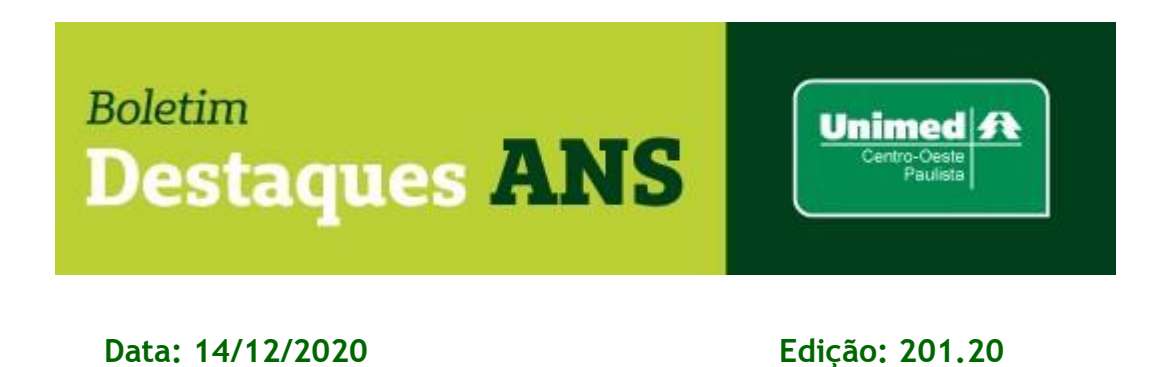

## **Referente: Painel Contábil da Saúde Suplementar.**

A Agência Nacional de Saúde Suplementar (ANS) disponibilizou na última sexta feira as demonstrações contábeis das operadoras de planos de saúde referentes ao 3º trimestre de 2020. Os dados podem ser conferidos por meio do Power BI, ferramenta de Business Intelligence, disponível no portal da Agência.

Segundo a ANS é de fácil acessibilidade, o Painel Contábil da Saúde Suplementar é dividido em três partes: ativo, passivo e receitas e despesas. Em todas é possível analisar os dados de todo o setor por operadora, modalidade e segmento.

Os valores são extraídos do Sistema de Cadastro de Operadoras (CADOP), de demonstrações contábeis e Documentos de Informações Periódicas das Operadoras de Planos de Assistência à Saúde (DIOPS) e do Sistema de Informações do Beneficiário (SIB).

O objetivo do Painel é mostrar de forma mais dinâmica os dados já divulgados no [portal da ANS](http://www.ans.gov.br/perfil-do-setor/dados-e-indicadores-do-setor/demonstracoes-contabeis) [e](http://www.ans.gov.br/perfil-do-setor/dados-e-indicadores-do-setor/demonstracoes-contabeis) no [Portal Brasileiro de Dados Abertos,](https://nam10.safelinks.protection.outlook.com/?url=https%3A%2F%2Fdados.gov.br%2Fdataset%2Fhttp-www-ans-gov-br-perfil-do-setor-dados-abertos-dados-abertos-disponiveis-n3&data=04%7C01%7Clorena.vazquez%40ans.gov.br%7Cf81ba450e011410a4bc308d89d5184dd%7C9dba480c4fa742f4bba30fb1375fbe5f%7C1%7C0%7C637432320774139533%7CUnknown%7CTWFpbGZsb3d8eyJWIjoiMC4wLjAwMDAiLCJQIjoiV2luMzIiLCJBTiI6Ik1haWwiLCJXVCI6Mn0%3D%7C1000&sdata=3nL4Ket3ZsLt2al96MBFvd4EPLKWkyQ9pxKTJAuWuNY%3D&reserved=0) ampliando a transparência dos dados enviados pelas operadoras à agência reguladora.

Mais informações poderão ser obtidas pelo e-mail busch@unimedcop.coop.br.

**Dr. Ajax Rabelo Machado Dr. Nilton Carlos Busch** 

Diretor Presidente **Assessoria Saúde Suplementar** 

Expediente: *Unimed Centro-Oeste Paulista - Federação Intrafederativa das Cooperativas Médicas*  Este informativo foi elaborado pelo GETANS - Grupo de Estudos Técnicos ANS - e produzido

> pelo Departamento de Marketing da Unimed Centro-Oeste Paulista (14) 2106-1407 - marketing@unimedcop.coop.br

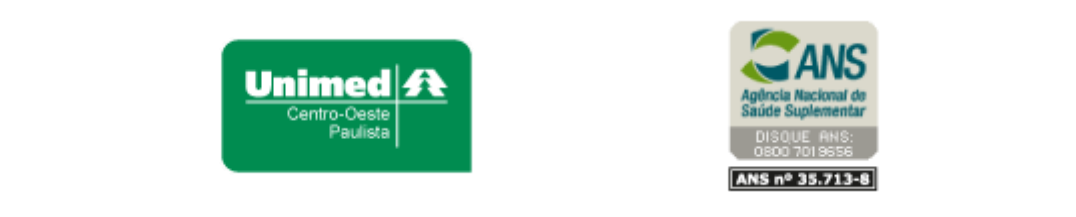

Se você deseja não receber mais este informativo, [clique aqui.](file://///srvmkt/Marketing/Atividades%20pendentes/MKT%20-%20Boletins/Boletim%20destaques%20ANS/Cancelamento%20Boletim%20Destaques%20ANS.msg)